# Ειδικές εντολές

## Εντολές διάστασης Εντολές 'Gauss' & 'Gauss-Jordan'

Ά. Γιαννούλας

# Εντολές διάστασης

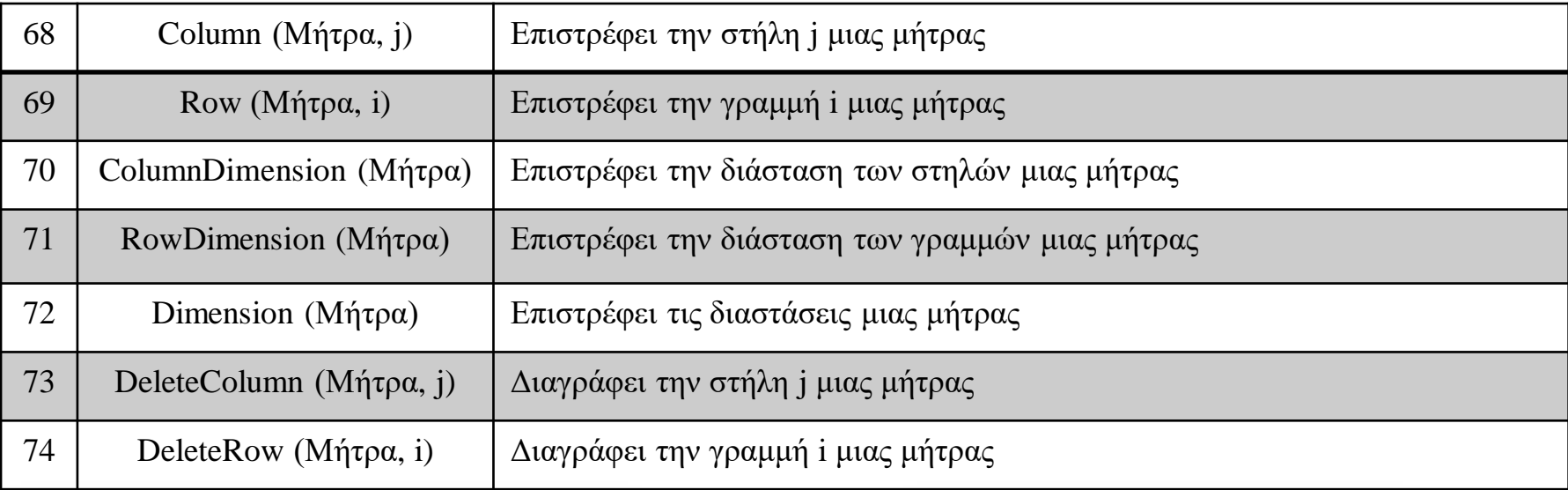

```
> with (LinearAlgebra) :
> A := \langle 1, 2, 3 \rangle | 4, 5, 6 \rangle | 7, 8, 9 \rangle;A := \begin{bmatrix} 1 & 4 & 7 \\ 2 & 5 & 8 \\ 3 & 6 & 9 \end{bmatrix}369
```

```
\geq DeleteRow (A, 2..3);
                                         \begin{bmatrix} 1 & 4 & 7 \end{bmatrix}> DeleteColumn(A, [1,3]);
                                                \mathsf S6
> DeleteRow(A, 3);
                                       \begin{bmatrix} 1 & 4 & 7 \end{bmatrix}258
```
βλ. λίστα εντολών στο : Ματζάκος, Ν. (2007), *Εισαγωγή στο Maple*, σελ. 124 & 127

## Εντολές 'Gauss' & 'Gauss-Jordan'

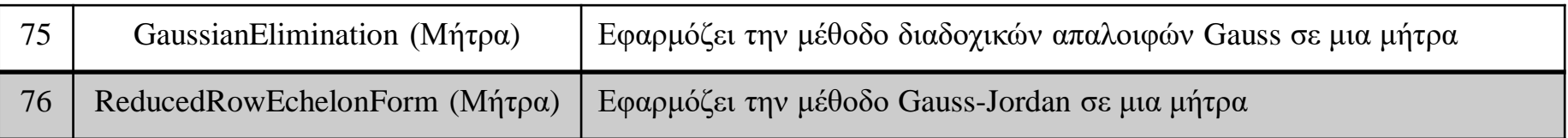

### • Δημιουργία 'επαυξημένης μήτρας':

Αν Α μήτρα mxn και Β μήτρα mxp, τότε δημιουργούμε την επαυξημένη μήτρα (mxp) ως:  $\triangleright$  C : = < A | B >;

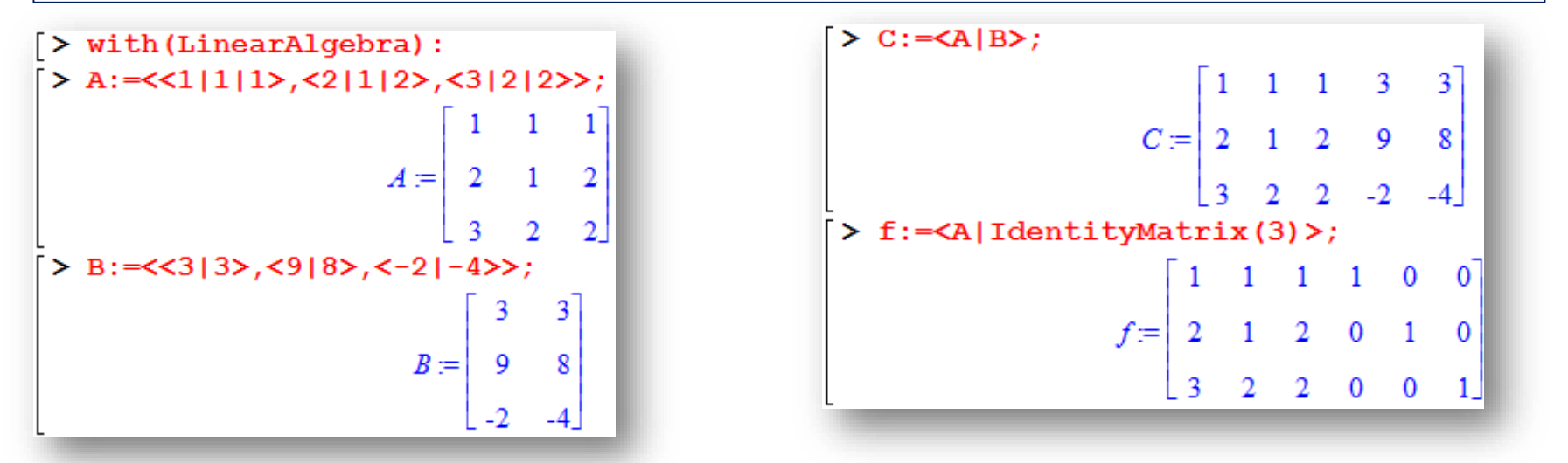

Προσοχή στις διαστάσεις, αλλιώς θα λάβετε μήνυμα λάθους

### Ασκήσεις

- 1. Να ορίσετε μία μήτρα Α 3x3 τ.ώ. οι γραμμές της να είναι: 4, -1, -5; 1, 4, 1; -5, -5, 0:
	- 1. Βρείτε το ίχνος της Α
	- 2. Όμοια την τάξη της Α
	- 3. Εμφανίστε την ανάστροφη μήτρα Α<sup>Τ</sup>
	- 4. Πόσο είναι η ορίζουσα |Α|;
	- 5. Ποια θα είναι η μήτρα αν χρησιμοποιήσουμε την *μέθοδο των διαδοχικών απαλοιφών Gauss*;
	- 6. Ποια είναι η αντίστροφος μήτρα Α<sup>-1</sup>;

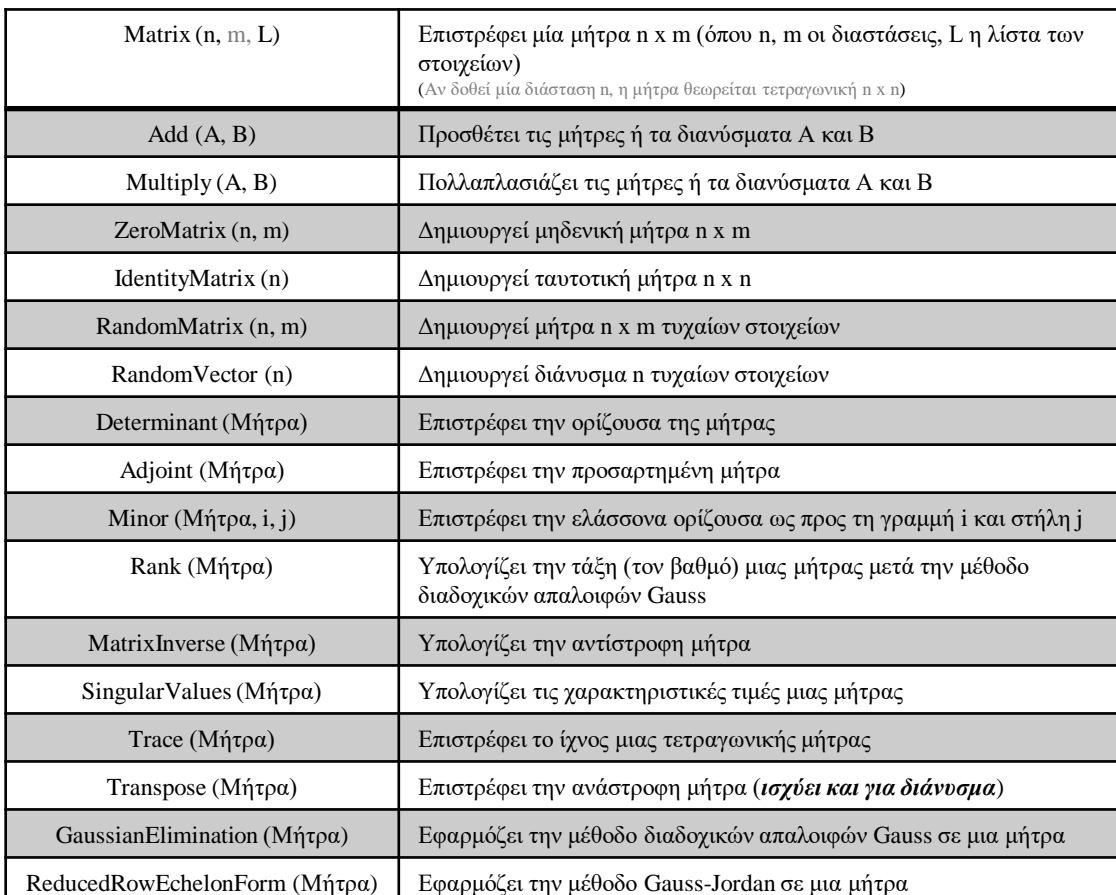

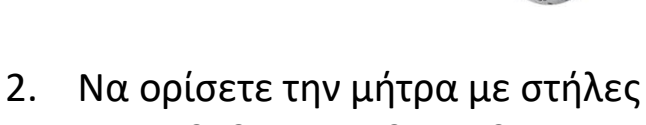

 $\tau$ ις: <u>1, 2, 3</u>; <u>1, 1, 2; 1, 2, 4</u>:

- [1](https://el.wikipedia.org/wiki/%CE%93%CE%BA%CE%B1%CE%BF%CF%85%CF%83%CE%B9%CE%B1%CE%BD%CE%AE_%CE%B1%CF%80%CE%B1%CE%BB%CE%BF%CE%B9%CF%86%CE%AE). Να βρεθεί η αντίστροφη μήτρα Α-1 με την *μέθοδο Gauss-Jordan*
	- 2. Όμοια με την εντολή MatrixInverse

Υπόδειξη:

Όμοια η ερώτηση μπορούσε να ζητάει να δοθεί η κλιμακωτή μορφή της Α

1. Ορίζετε την Α

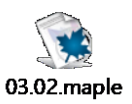

- 2. Ορίζετε την C:=<A|IdentityMatrix(3)>
- 3. Εκτελείτε την εντολή Gauss-Jordan
- 2. Να ορίσετε την μήτρα Β με στήλες: 1, 2, 9 ; 3, 4, 7 ; 2, 4, 18 :
	- Ποιος είναι ο *βαθμός της μήτρας* Α;

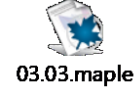

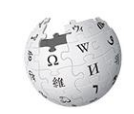

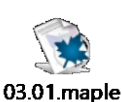

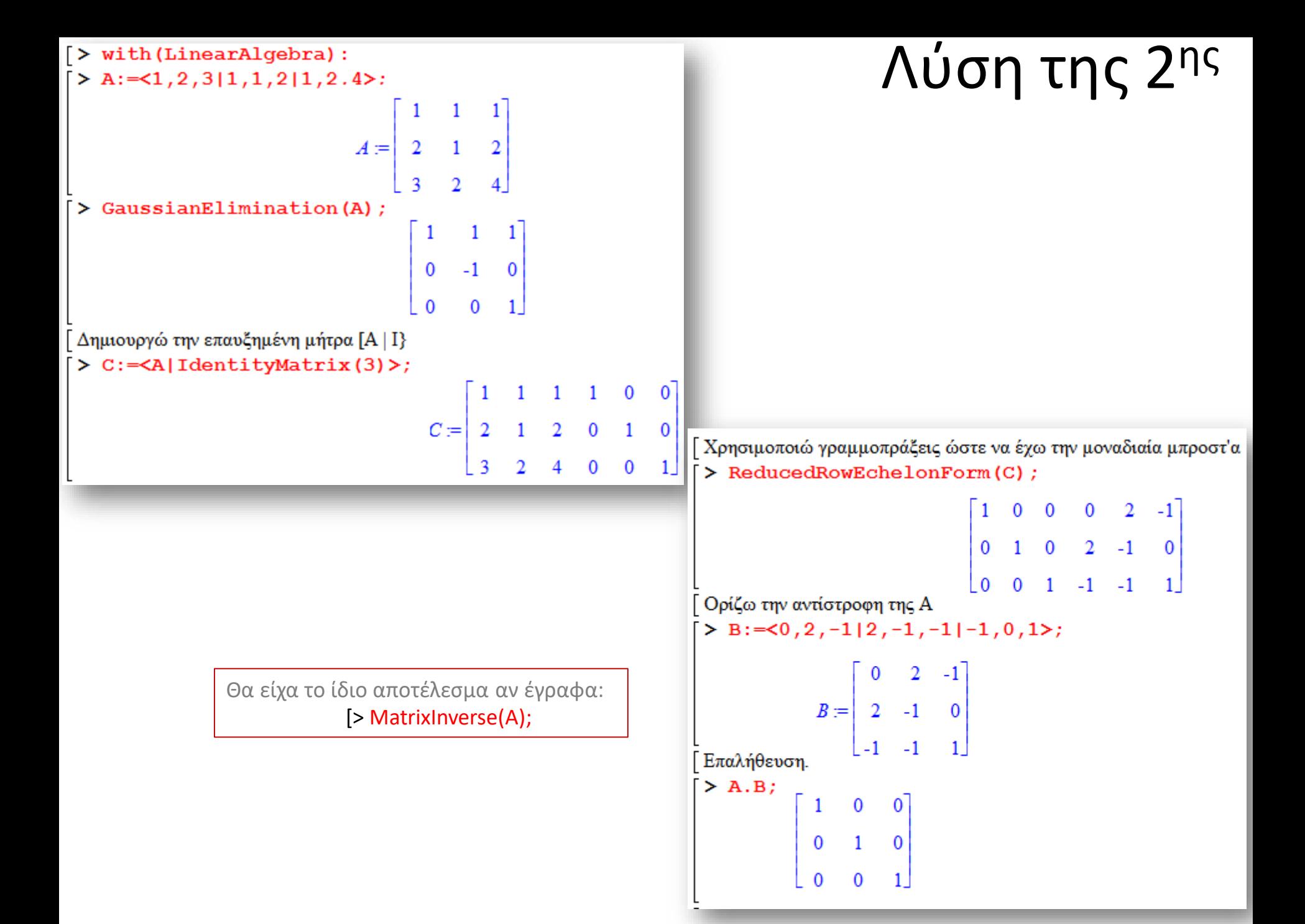

#### 1. Να λύσετε το σύστημα  $\rightarrow$  <sub>2 κ +</sub> 5 <sub>κ = 2</sub> με την *μέθοδο Cramer*

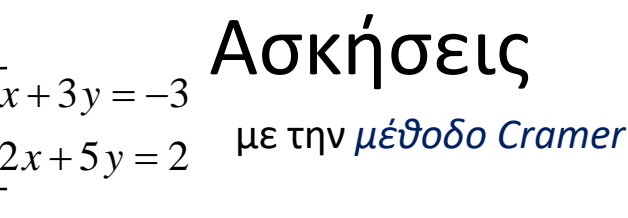

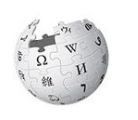

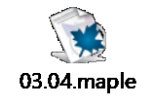

Υπόδειξη:

- 1. Ορίζετε την μήτρα των συντελεστών (των αγνώστων) A και την μήτρα των σταθερών B
- 2. Υπολογίζετε την ορίζουσα των συντελεστών (των αγνώστων) & ελέγχετε αν υπάρχει μοναδική λύση
- 3. Υπολογίζετε τις ορίζουσες των συντελεστών Ax (με αντικατάσταση της στήλης των x με B) και Ay

4. Αν Ax ≠ 0 και Ay ≠ 0 τότε x = Ax/A και y = Ay/A

*<sup>x</sup> y*

*<sup>x</sup> y*

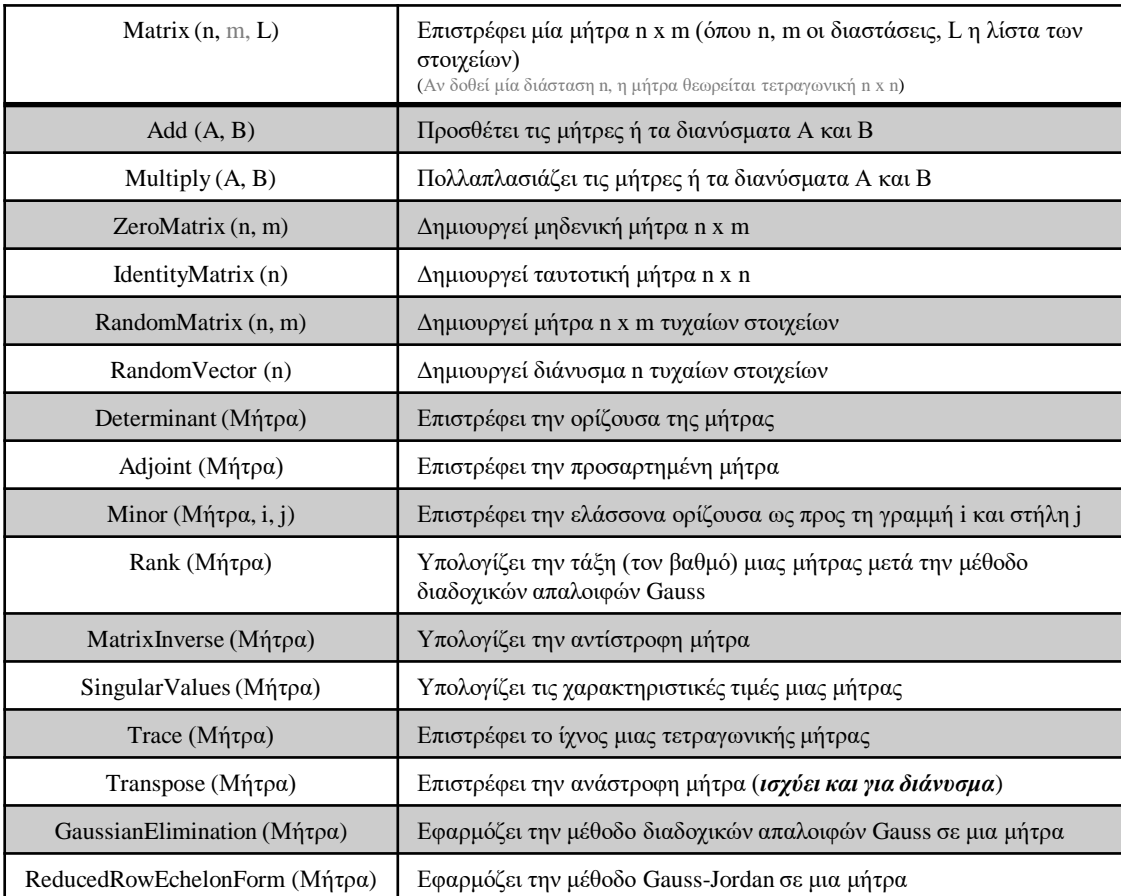

- 2. Να ορίσετε την μήτρα:  $A = \begin{vmatrix} 2 & 4 & 6 \end{vmatrix}$
- Να υπολογίσετε την αντίστροφη μήτρα Α-1 με χρήση των *ελασσόνων οριζουσών* της Α *A A A* **TE Tην μήτρα:**  $A = \begin{bmatrix} 1 \\ 2 \\ 2 \end{bmatrix}$ <br>  $\partial \partial \rho \mathbf{i}$  *determing*<br>  $\partial \rho \partial \rho \mathbf{i}$  *p*  $\partial \rho \mathbf{i}$  *determing*  $\mathbf{A}^{-1}$  *Le xpήση τι by a*<br>  $\partial \nu \omega \nu$  *opιζουσών* της A<br>  $\partial \nu \pi \dot{\alpha}$  *p*  $\alpha$  *L* (δηλ. αν |A|<br>  $\partial \tau$ *adj A A A A* **Nα ορίσετε την μήτρα:**  $A = \begin{bmatrix} 1 & 3 & 5 \\ 2 & 4 & 6 \\ 9 & 7 & 0 \end{bmatrix}$ <br> **- Να υπολογίσετε την**<br> **αντίστροφη μήτρα A<sup>-1</sup> με χρήση των**<br> *ελασσόνων οριζουσών* της A<br>
δδειξη:<br>
Dρίζετε την μήτρα A<br>
δδειξη:<br>
Dρίζετε την μήτρα A<br> **DETE Την μήτρα:**  $A = \begin{bmatrix} 1 & 3 & 5 \\ 2 & 4 & 6 \\ 9 & 7 & 0 \end{bmatrix}$ <br> **πολογίσετε την**<br> **σύνων οριζουσών της Α**<br>
(*v* μήτρα A<br>
(*v* μήτρα A<br>
(*v* μήτρα A<br>
(*v* μήτρα A<br>
(*v* μήτρα A<br>
(*v* μήτρα A<br>
(*x* υπάρχει ο A<sup>-1</sup> (δηλ. αν | 5 ΣΤΕ Την μήτρα:  $A = \begin{bmatrix} 2 & 4 & 6 \ 7 & 7 & 0 \end{bmatrix}$ <br>
πολογίσετε την<br>
στροφη μήτρα A<sup>-1</sup> με χρήση των<br>
σόνων οριζουσών της A<br>
1ν μήτρα A<br>
1ν μήτρα A<br>
1ν μήτρα A<br>
1ν μήτρα A<br>
1ν μήτρα A<br>
1ν υπάρχει ο A<sup>-1</sup> (δηλ. αν |A| ≠ 0) **Nα ορίσετε την μήτρα:**  $A = \begin{bmatrix} 2 & 4 & 6 \\ 9 & 7 & 0 \end{bmatrix}$ <br>  $-$  Να υπολογίσετε την<br>
αντίστροφη μήτρα A<sup>-1</sup> με χρήση των<br> *ελασσόνων οριζουσών* της A<br>
δειξη:<br>
bίζετε την μήτρα A<br>
έγχετε αν υπάρχει ο A<sup>-1</sup> (δηλ. αν |A| ≠ 0

#### Υπόδειξη:

- 1. Ορίζετε την μήτρα Α
- 2. Ελέγχετε αν υπάρχει ο Α<sup>-1</sup> (δηλ. αν |Α| ≠ 0)
- 3. Υπολογίζετε τις ελάσσονες ορίζουσες για κάθε στοιχείο  $\alpha_{ii}$  της Α
- 4. Υπολογίζετε τον *συμπληρωματικό πίνακα AdjA* (ή αλλιώς *προσαρτημένο*)
- 5. Υπολογίζετε την Α<sup>-1</sup>

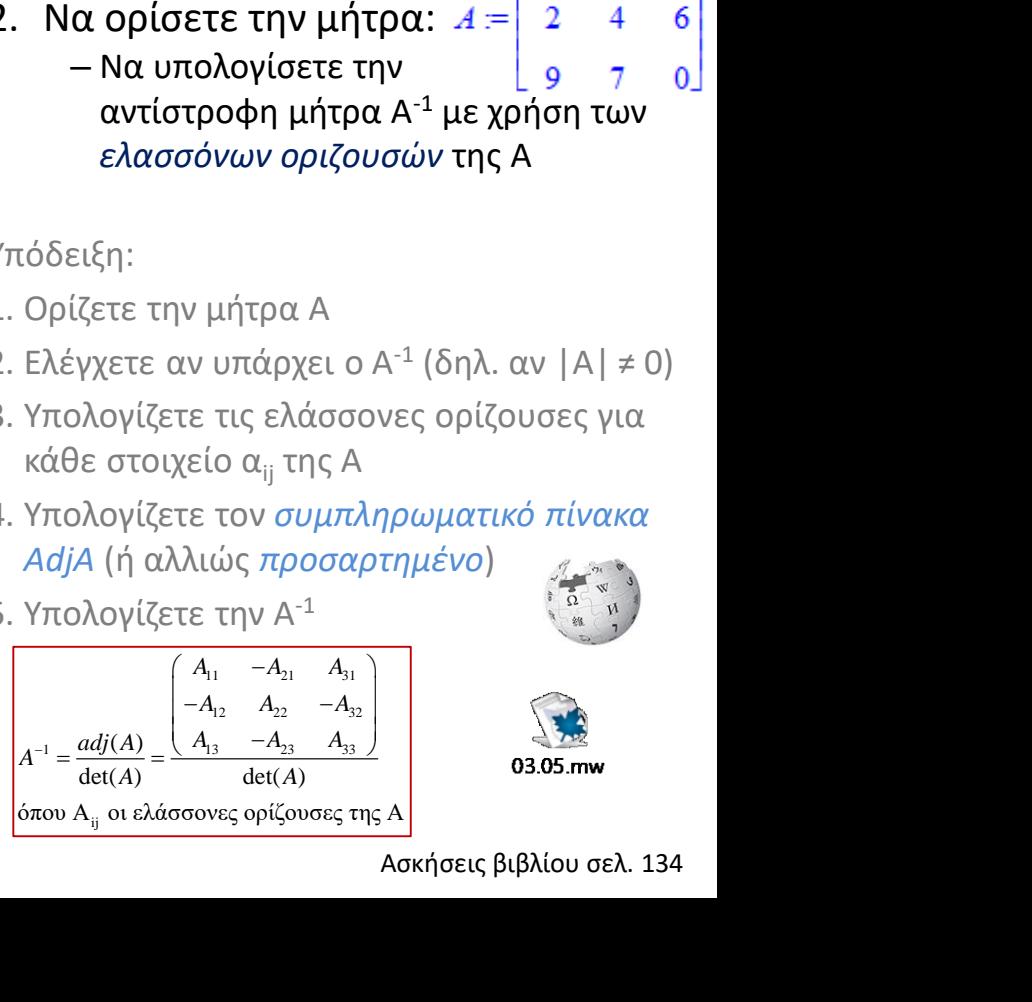

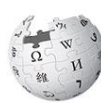

### 1. Να λύσετε το σύστημα  $\rightarrow$   $\rightarrow$   $\rightarrow$   $\rightarrow$   $\rightarrow$  με την αντίστροφη μήτρα

#### Ασκήσεις  $3v = -3$  $2x + 5y = 2$

Υπόδειξη:

- 1. Ορίζετε την μήτρα των συντελεστών (των αγνώστων) A και την μήτρα των σταθερών B
- 2. Υπολογίζετε την ορίζουσα των συντελεστών (των αγνώστων) & ελέγχετε αν υπάρχει μοναδική λύση
- 3. Υπολογίζετε την αντίστροφη Α<sup>-1</sup> (με την εντολή MatrixInverse (A))

*<sup>x</sup> y*

*<sup>x</sup> y*

 $+3v = -$ 

 $+$  )  $\nu$   $=$ 

4. Άρα η λύση θα είναι η X = A-1 \*B

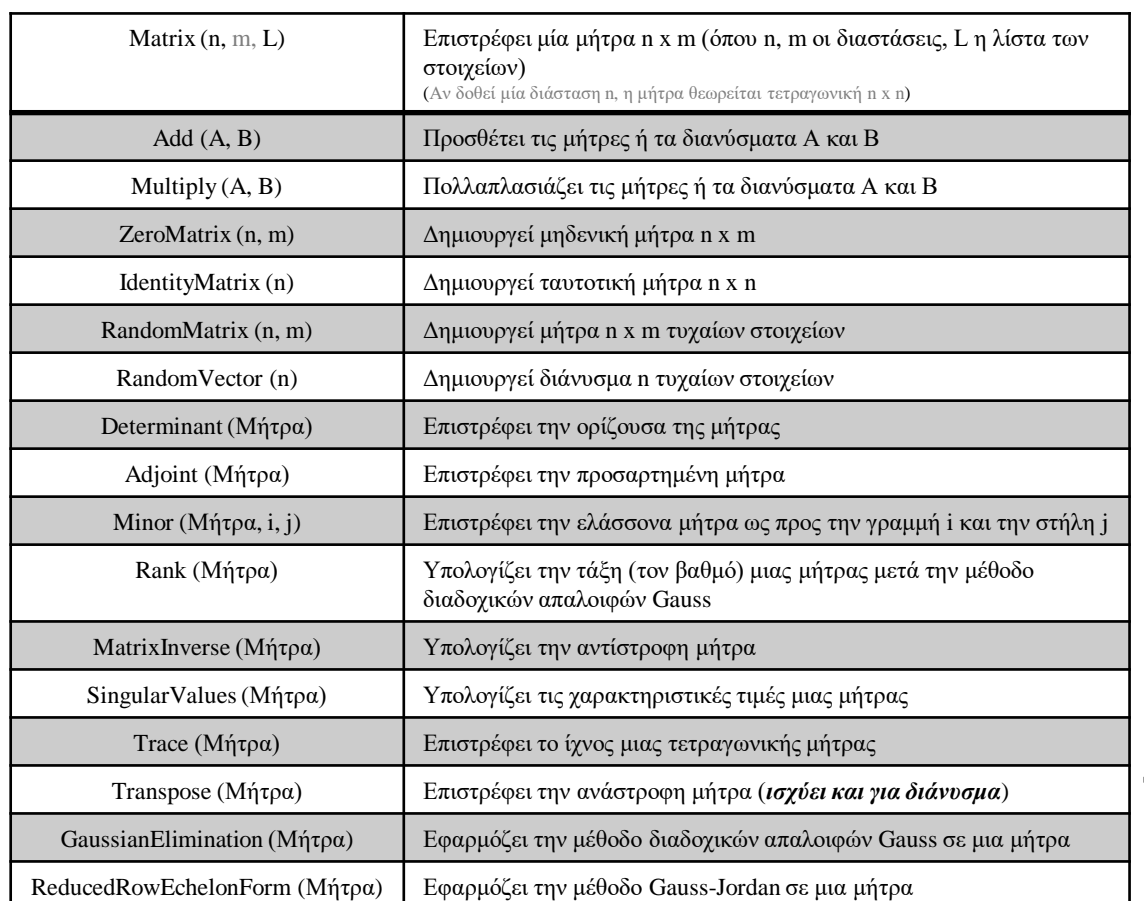

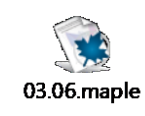

2. Να λύσετε το σύστημα με την *μέθοδο διαδοχικών απαλοιφών Gauss*  $2x + 5y = 2$ *<sup>x</sup> y <sup>x</sup> y*  $+3v = -$ 

#### Υπόδειξη:

1. Ορίζετε την μήτρα των συντελεστών (των αγνώστων) A και την μήτρα των σταθερών B 2. Υπολογίζετε την ορίζουσα συντελεστών & ελέγχετε αν υπάρχει μοναδική λύση 3. Ορίζετε την επαυξημένη μήτρα <A|B> 4. Με την εντολή για μέθοδο απαλοιφής Gauss (GaussianElimination) υπολογίζετε την επαυξημένη μήτρα μετά τις γραμμοπράξεις

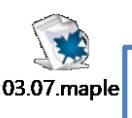

Προσοχή, στο βιβλίο εκ παραδρομής χρησιμοποιείται η μέθοδος Gauss - Jordan

 $3v = -3$ 

 $+5v=$ 

The End 5

 $\lambda_{\rm T}$